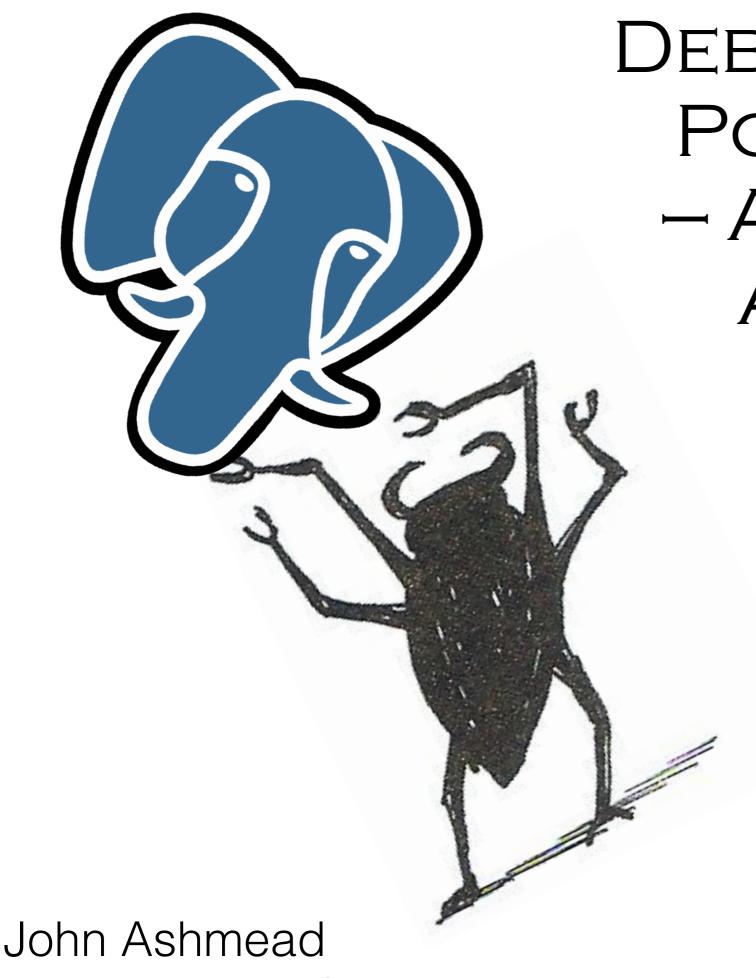

DEBUGGING WITH POSTGRESQL

- A STRATEGIC

APPROACH

- Debugging is the elephant in the room
- Can take 50 to 90% of the time
- But gets 2% of the attention!
- PostgreSQL has great tools
- But they are most effective when deployed as part of an overall strategy

john.ashmead@ashmeadsoftware.com

# CLEANING UP AFTER THE ELEPHANT

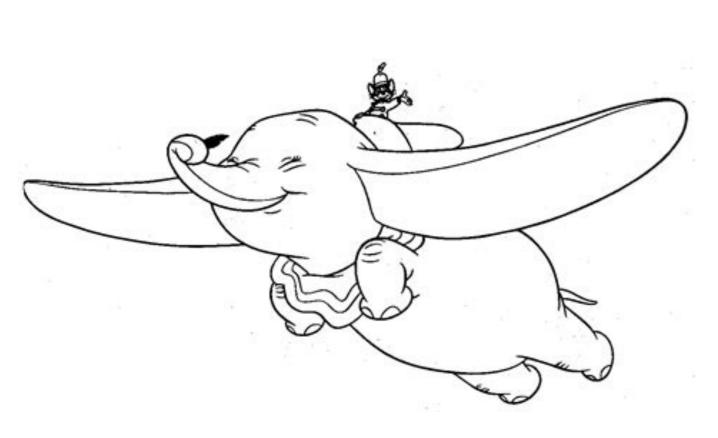

- Small shops: one or two people
- Legacy code, no documentation or handoff
- Limited resources
- Considerable time pressure

# SEE IF YOU CAN DESTROY THIS

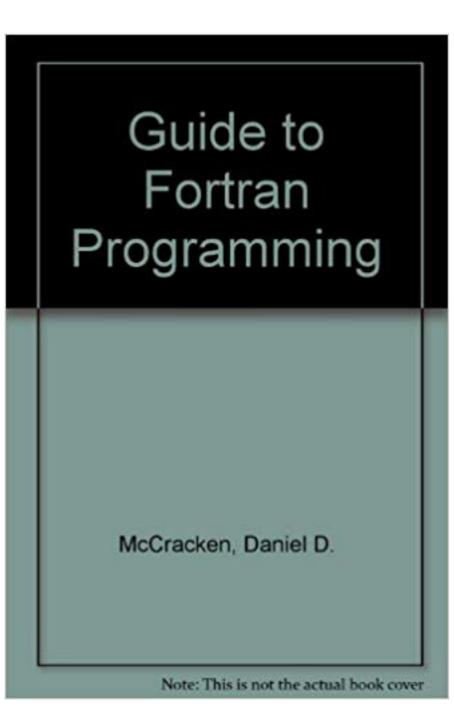

- Write from top to bottom
- Use meaningful variable names
- Throw the first one out

# ROGUE PARTICLES

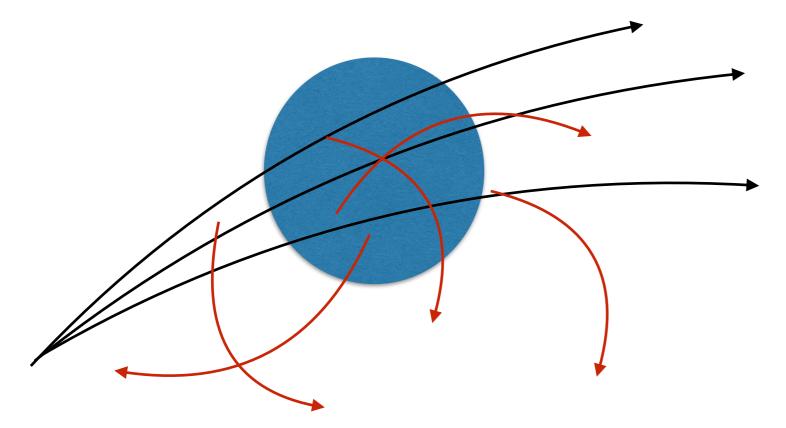

```
SELECT * FROM generate_series(2,4);
```

generate\_series

2

3

(3 rows)

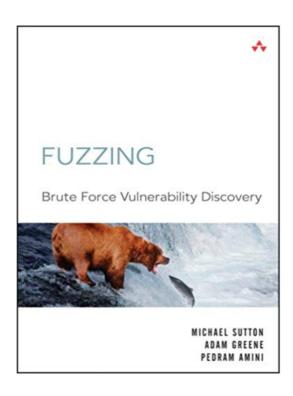

- Random inputs
- Generate\_series()
- Fuzzing
- Chaos Monkey

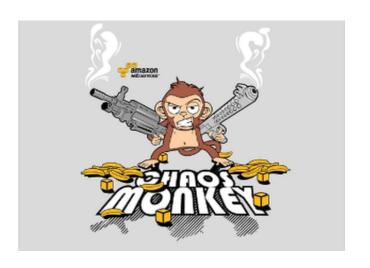

# THE ROOT CAUSE

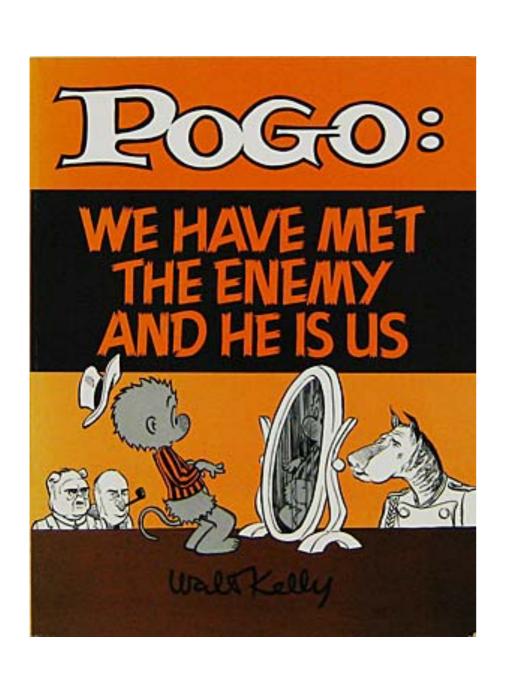

- Generally selfinflicted
- Can also be the result of bitrot,
- New requirements,
- Changing expectations, ...

# FOREIGN KEYS

- Correctness
- Speed
- Documentation
- Meta-programming

# TIMESTAMPS NOT UPDATED

```
CREATE FUNCTION timestamp trg()
RETURNS trigger
    LANGUAGE plpgsql
    AS $$
 begin
    /* assume we have updated at
     and created at fields on the
     table */
    if new.created at is null
    then
      new.created at = now();
    end if;
    new.updated at = now();
    return new;
  end;
$$;
```

- Add fields regardless
- Ruby-on-rails will update for you
- But more reliable in PostgreSQL
- Using simple naming convention lets you write function once

# KRUNGTHEPMAHANAKHON AMONRATTANAKOSIN MAHINTHARAYUTTHAYA MAHADILOKPHOP NOPPHARATRATCHATHANIBURIROM UDOMRATCHANIWETMAHASATHAN AMONPHIMANAWATANSATHIT SAKKATHATTIYAWITSANUKAMPRASIT

```
create domain city t as varchar(80) not null;
create domain location t as point;
create domain fahrenheit t as int check(value between -460 and 10000);
create domain precipitation t as real check(value >= 0);
CREATE TABLE cities (
         city city t primary key,
         location location t
);
CREATE TABLE weather (
         city cite t references cities (city),
         temp_lo fahrenheit_t,
         temp hi fahrenheit t,
         prcp precipitation t,
         weather date date
Strategic Debugging / Ashmead — PostgresConf: Philly / Wharton — July 19th, 2019 <a href="http://timeandquantummechanics.com">http://timeandquantummechanics.com</a>
```

# SPLIT BRAIN PROBLEM

```
create table
patients_whose_doctors_pays (
    patient_id it_t,
    name name_t,
    address addr_t,
    doctor_id id_t references
doctors(id),
    medical_stuff
medical_stuff_t,
    ...
);
```

```
create table
patients_who_insurers_pays (
    patient_id it_t,
    name name_t,
    address addr_t,
    primary_insurance_id id_t
references insurers(id),
    medical_stuff medical_stuff_t,
    ...
);
```

# WRITE PERFECT CODE

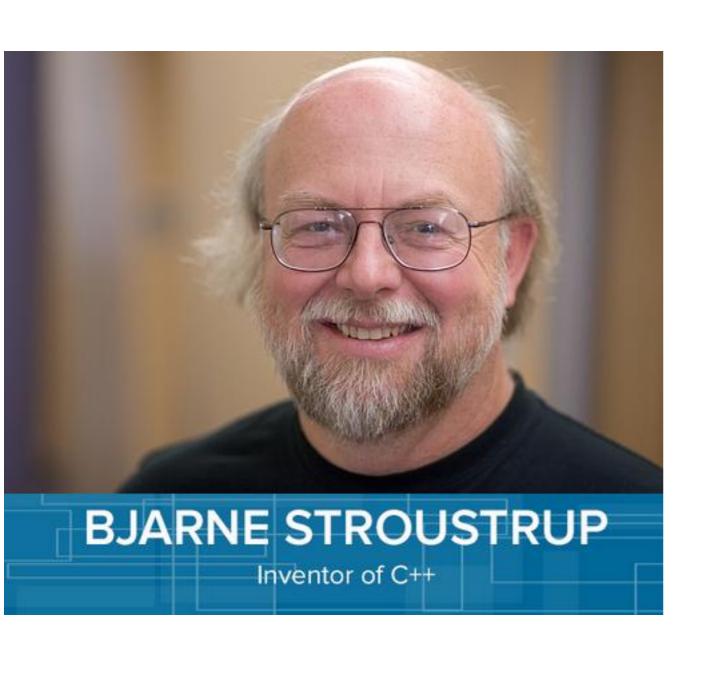

- At a conference, I asked Bjarne:
- How do I debug C++?
- "Write perfect code!"
- Annoying ...
- But not without a grain of truth

# CODE HAS TWO READERS

J.5. Style Guide

Prev Up

Appendix J. Documentation

Home Next

#### J.5. Style Guide

J.5.1. Reference Pages

#### J.5.1. Reference Pages

Reference pages should follow a standard layout. This allows users to find the desired information more quickly, and it also encourages writers to document all relevant aspects of a command. Consistency is not only desired among PostgreSQL reference pages, but also with reference pages provided by the operating system and other packages. Hence the following guidelines have been developed. They are for the most part consistent with similar guidelines established by various operating systems.

#### Name

This section is generated automatically. It contains the command name and a half-sentence summary of its functionality.

- Should be clear to intended reader
- Use meaningful names
- Flow from top to bottom
- Use logical, consistent indenting
- Use appropriate comments
- Use house style

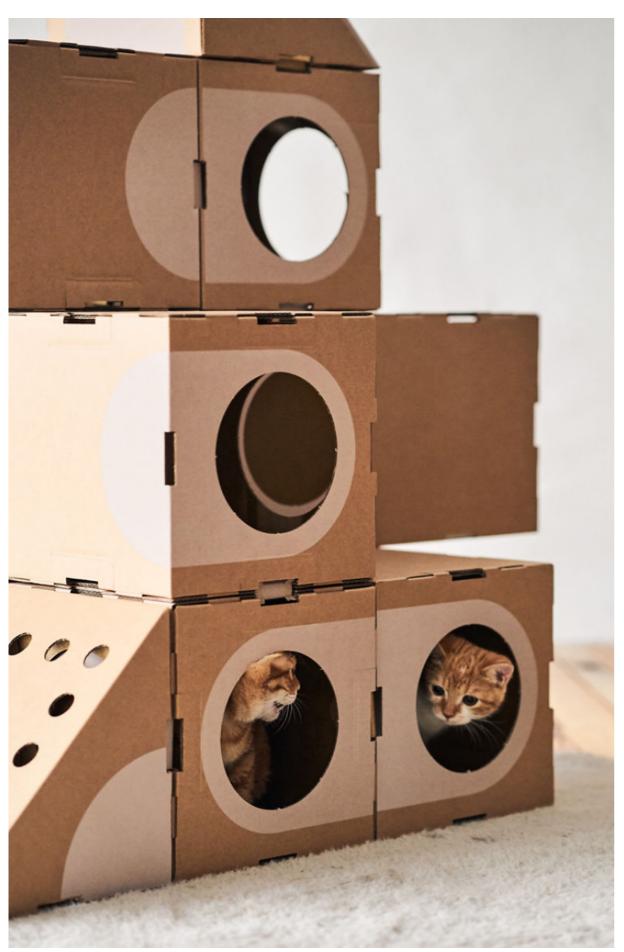

# CAT IN A BOX

- Claw in every direction until you see daylight
- Sometimes necessary
- Fuzzing & the Chaos Monkey
- Get a 2nd pair of eyes on the problem
- Get some sleep

# LINEAR DEBUGGING

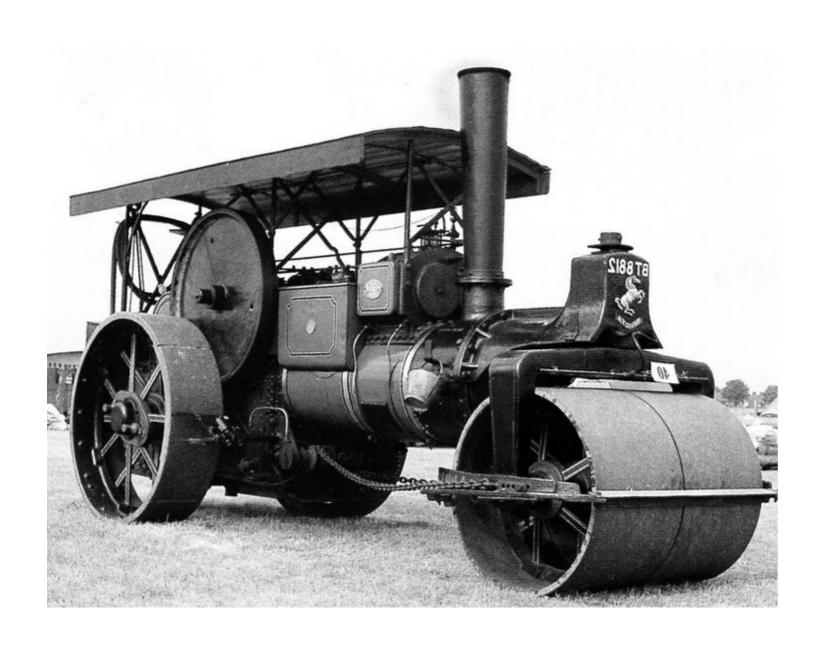

- Raise notice, print statements
- Debuggers
- Linear process, so slow
- Should usually be the **last** resort

# INSTRUMENTATION

drop table if exists results step1;

- Debuggers not all that helpful — too slow
- Preplanned & targeted has worked better for me
- As has use of unlogged tables to track intermediate steps in long computations

# HOW TO FIX

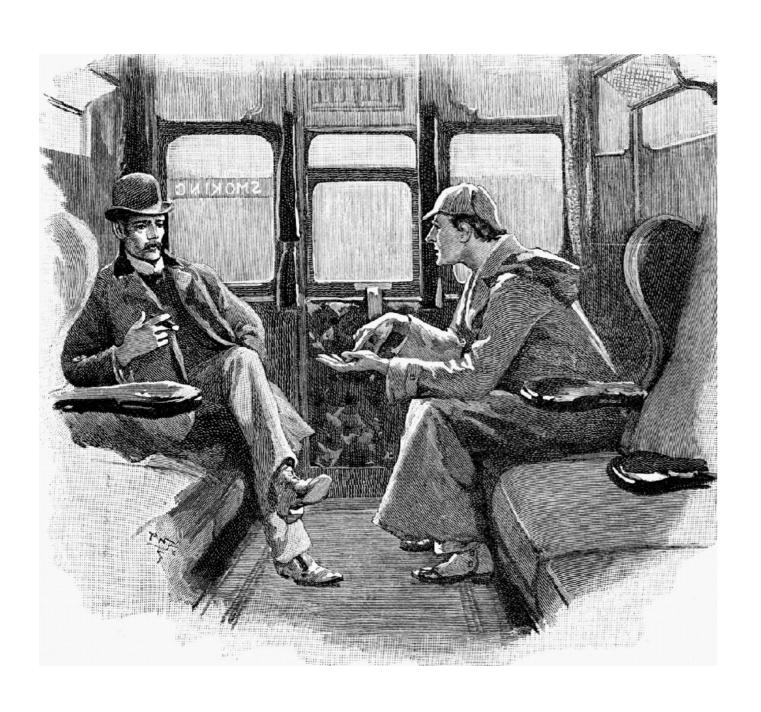

- Don't fix right away
- Write error report/test; verify red
- Write fix; verify **green**
- Test nearby cases
- Bugs travel in packs: look for similar problems
- Find root cause, not just immediate trigger
- See if you can prevent entirely

# TECHNICAL DEBT

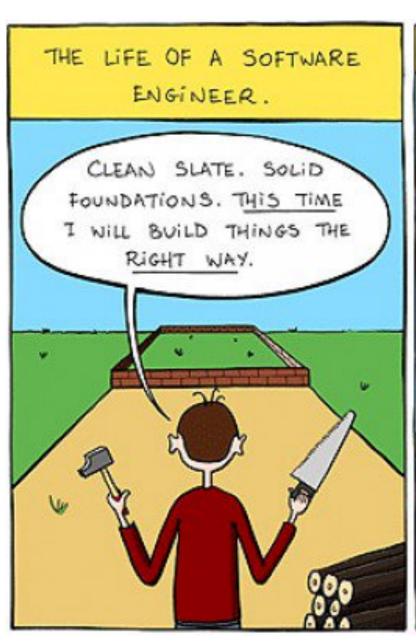

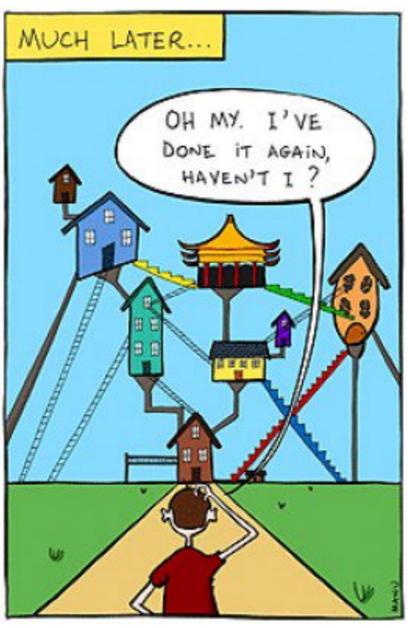

- Hard to read
- Code smells: lots of cut & paste, irregular indenting, patches of dead code, ...
- Small changes tend to large, unwelcome side effects

# REPAIR, REFACTOR, REBUILD

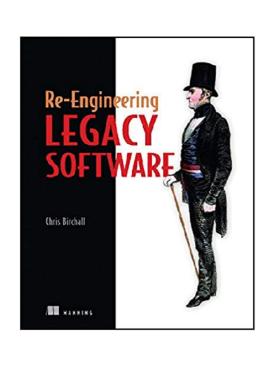

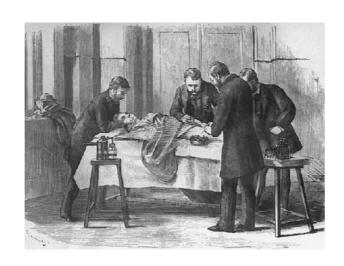

- Don't kill the patient
- Birchall Re-Engineering Legacy Software

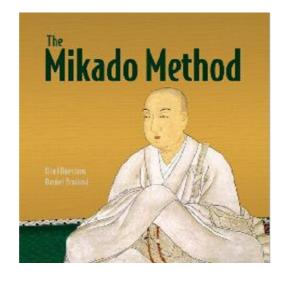

- Ellnestam & Brolund
  - Mikado Method

# SYSTEMS TEST

### Ariane 5 Flight 501

June 4, 1996

- French rocket reuses code from Ariane 4
- 5's faster engines triggers bug in arithmetic routine in flight computer
- Convert 64-bit FP to 16-bit signed int

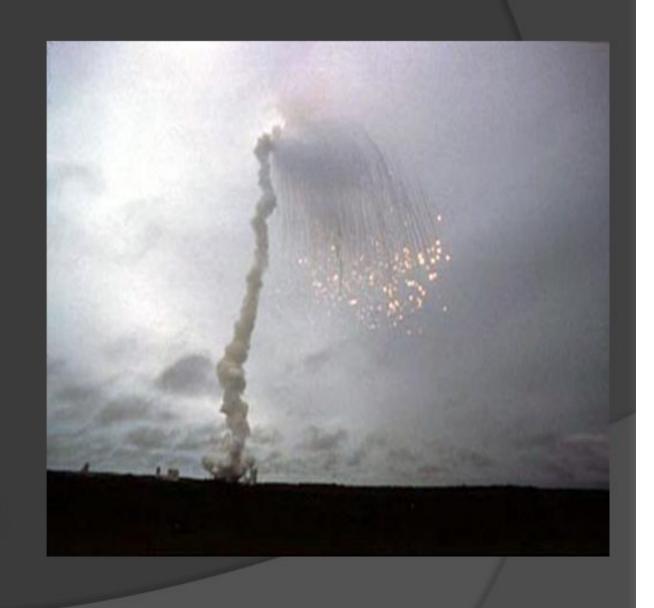

http://sunnyday.mit.edu/accidents/Ariane5accidentreport.html

**URL** for Context Sta

# USER ERROR -DELETE USER

Intermediate Results Scree

Other Stuff

Bad Stuff

Useful Comment

on Bad Stuff

Educate users

Show users what is going on

Who/where/when/...

Context for decision

Result

Key Pt

 Show them the code

```
if pat age > age cutoff and test res >
max norm then
    recommend (patient id, followup);
else
    routine followup (patient id, test id);
end if;
```

# DON'T REPEAT YOURSELF

```
#!/bin/bash
# sx -- sql execute -- useful tool
for f in $*
do
 bn=`basename $f .sql`
  sql="${bn}.sql"
  out="${bn}.out"
  if [ ! -s $sql ]
  then
    echo "No $sql file"
    exit 1
  fi
  time psql -v ON ERROR STOP=1 -X -f $sql
> $out 2>&1
  if [ $? -ne 0 ]
  then
    echo "$sql failed: see $out"
    exit 1
  fi
 ls -1 $out
done
```

- Make
- Small shell scripts
- Function calls
- Third normal form
- Continuous automation

### AUTOMATING COMMON

```
create table report types (
    id primary key,
    report name,
    title name t,
    description desc t,
   parameter list jsonb, -- name + allowed values,
    fail count count t,
    times run count t,
    total time taken millisecond t,
    administrators only boolean,
    created at tat,
    last run at tz t,
                    reate table reports (
                       id primary key,
                       report type id references
                   report types (id),
                       parameters used jsonb,
                       run by references users (id),
                       success ok t,
                       time taken millisecond t,
                       rows found count t,
                       run at tz t
                   );
```

### TASKS

- Factor out
   common
   parts of
   frequent tasks
- Reports, warnings, errors,...
- Let you get an overview

# CODE GENERATORS

Security check

Get rows, usually just a master-detail join

Log stuff

Return rows

- Called in for portfolio mgmt problem
- High security reqs
- Common patterns to most queries, usually joining two tables
- Could use meta data to build SPs
- In 80 minutes the CG ground out 110,000 lines of code
- A few stragglers had to be hacked a bit or even built from scratch
- 3 month contract done in 2 weeks

# DIVIDE AND CONQUER

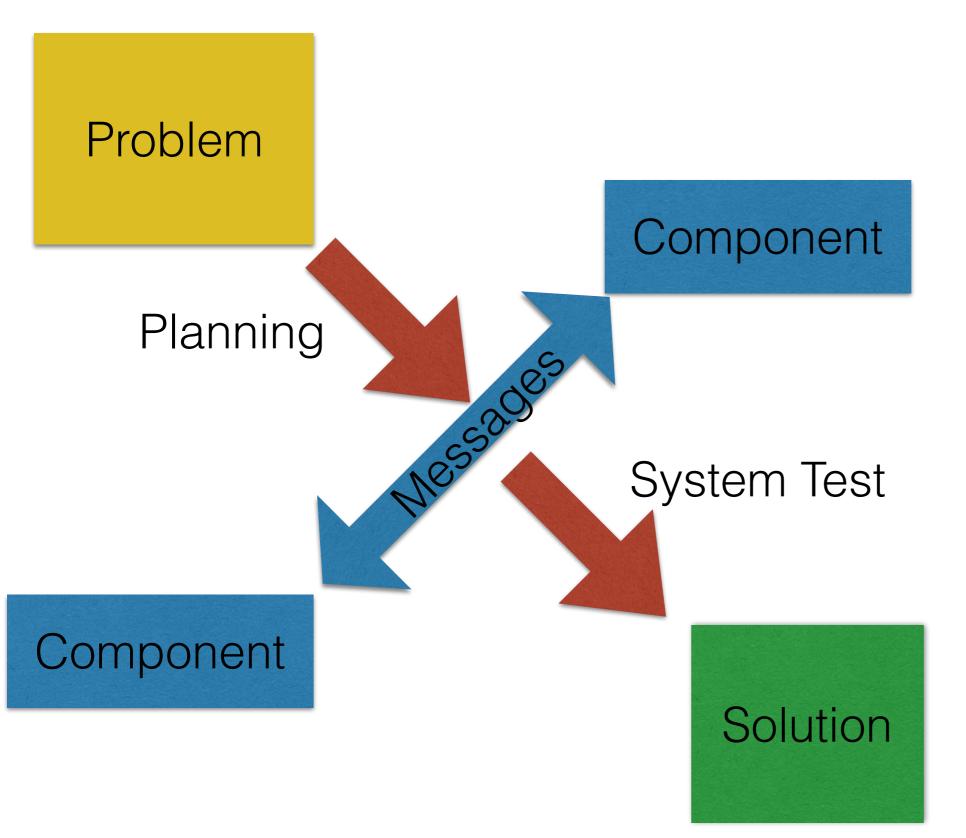

- Break into parts
- Plan dev path
- Use simple message protocols
- Program defensively
- Write selfdebugging code
- Debug scientifically

### PLAN DEVELOPMENT PATH

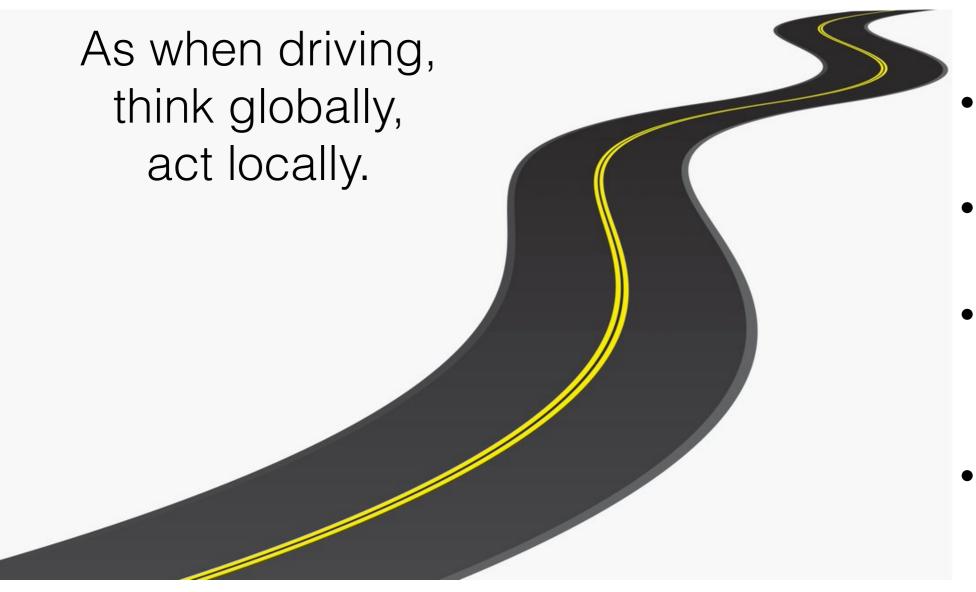

- Get something useful up quickly
- Stub later bits out
- Share with users
- Develop incrementally
- Agile has the right idea

# KISS THE MESSENGER

```
-- push out from source
-- one of the few cases (in working code)
where 'select *' is considered helpful
psql -h source database <<!</pre>
\copy (select * from parent1) to '/tmp/
parent1.csv' csv header
\copy (select * from child1) to '/tmp/
child1.csv' csv header
-- make sure the CSVs look good, then:
-- pull in on target
psql -h target database <<!</pre>
\copy parent1 from '/tmp/parent1.csv' csv
header
\copy child1 from '/tmp/child1.csv' csv
header
```

- Messaging key to Divide & Conquer
- KISS applies to messaging as well
- CSV is just fine for many applications
- And well supported by PostgreSQL

## PROGRAM DEFENSIVELY

Browser

Web Server

PostgreSQL

Validate ajax request before sending

URL

Validate all parameters before call DB

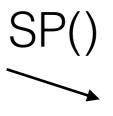

Validate all parameters before acting on them

Validate
& present
standardized
response in
standardized
way

JSON

Validate & return standardized response

Rows

Return standardized response

# SELF-DEBUGGING CODE

```
create or replace function ssn set (person id0 people.id%type, ssn0 people.ssn%type,
debug flag0 boolean default false)
returns ok t as $$
-- Debugging with PostgreSQL example -- John Ashmead -- for PostgreSQL conference 7/19/2019
declare
   person id1 people.id%type; - more specific than id t
   ssn1 people.ssn%type; -- could use ssn t
                                                          Turn on tracing at will
begin
   if debug flag0 then
       raise notice (ssn set(%, %)) person id0, ssn0;
   end if;
                                                              Self-documenting
   select id into person id1 from people where id = person id0;
   -- could also check number of rows found using "get diagnostics"
   if person id1, ssn1 is null then
       raise exception 'ssn set: person id0 % is not in people table', person id0;
   end if;
                                                               and self-checking
   -- could trap non-unique exception here
   select id into person id1 from people
       where ssn = ssn0 and id != person id0;
   if person id1 is not null then
       raise exception 'ssn set: ssn % is already in use by id %', ssn0, person id0;
   end if;
   if debug flag0 then
       raise notice 'ssn set: person %: ssn changed from % to %', person id0, ssn0, ssn1;
   end if:
                             Especially valuable in crunch mode
   return true;
```

Strategic Debugging / Ashmead — PostgresConf: Philly / Wharton — July 19th, 2019 http://timeandquantummechanics.com

end; \$\$ language plpgsql;

# GOZINTA'S GOOD, COMEZOUTA'S BAD

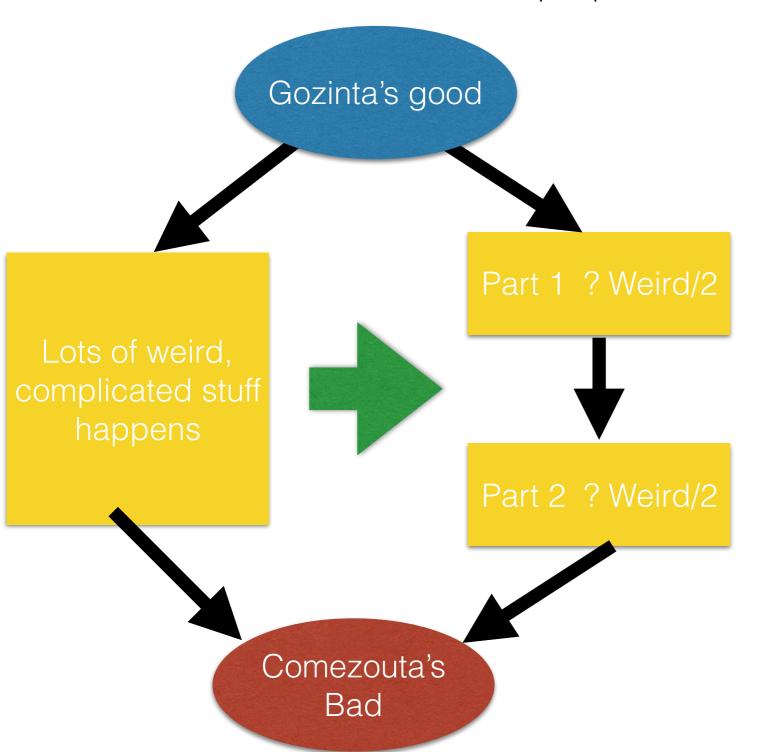

- Double check the Gozinta's anyway
- Take notes
- Have a hypothesis (or three)
- But don't guess, instrument
- Prefer binary search to linear; keep cutting the hiding space for bugs in half

# PLUS/MINUS

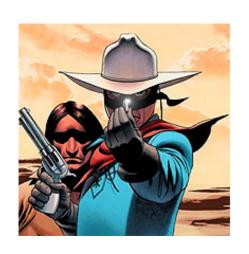

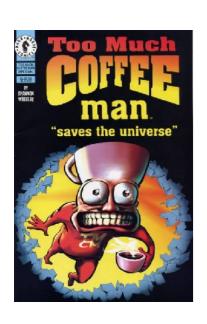

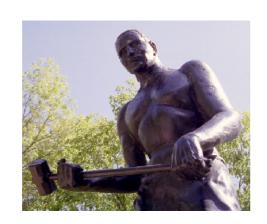

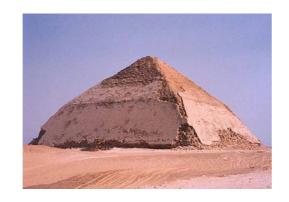

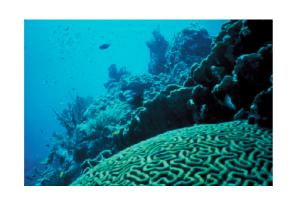

- More work upfront
- No silver bullet
- More reliability
- Less total time coding
- More interesting products

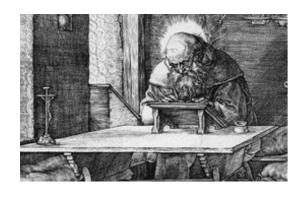

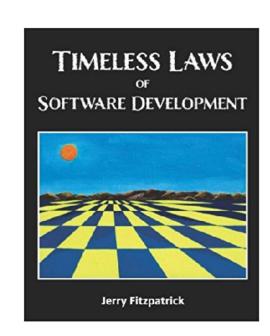

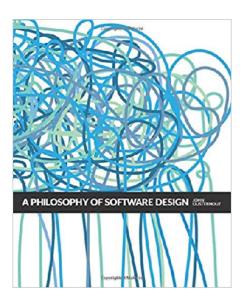

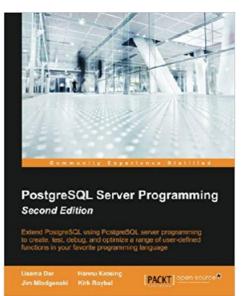

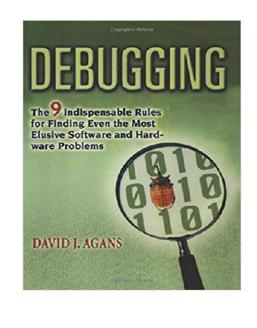

# REFERENCES

- St. Jerome RTFM
- Mlodgenski PostgreSQL Server Programming
- Fitzpatrick Timeless Laws
- Agans Debugging: 9 Indispensable
   Rules
- Ousterhout Philosophy of Software Design